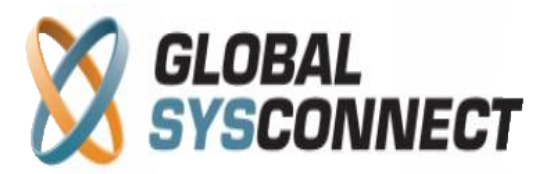

# **When to Provision**

Provisioning is the process of preparing the system to allow it to provide new or changed services to its users. You have to provision every time you make changes in tariffs, number sets, translation sets, route sets, etc.

#### *Please note that you need to provision in order for any changes to take effect.*

In order to help you the system displays a warning when provisioning is required.

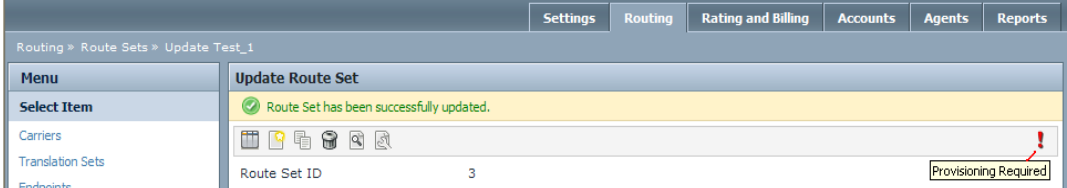

### **Routing -> Provision Routes**

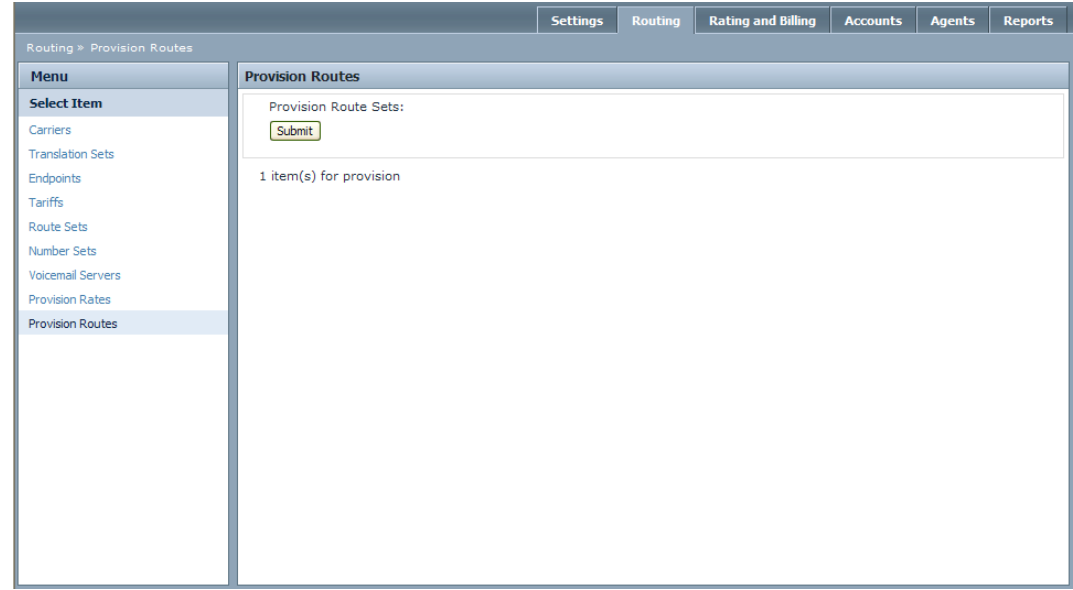

You have to **"Provision Route Sets"** if you have made any of the following changes:

- Routing > Add/Update/Delete/Upload Translation Rule
- Routing > Add/Update/ Delete Route Set
- Routing > Manage Route Set (Add/Update/Delete Routes in Route Set)
- Routing > Add/Update/Delete Route Sets
- Account > Add/Update/Delete/Generate Numbers in Number Set
- After Provision Rates!

**© Globalsysconnect. All rights reserved.**

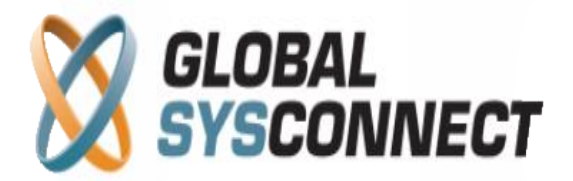

### **Routing -> Provision Rates**

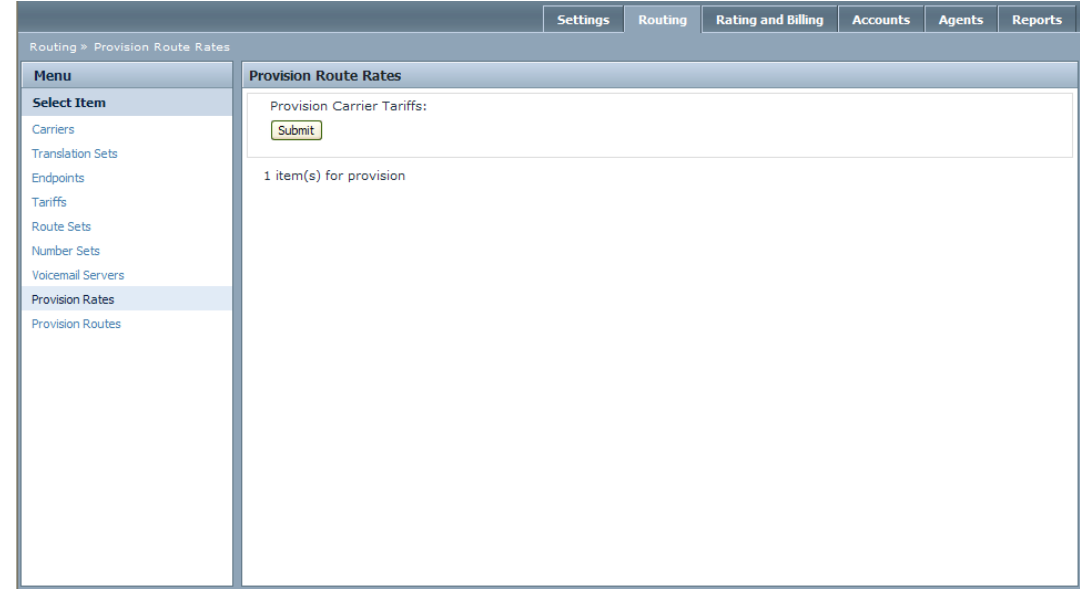

"Provision Carrier Tariffs" if you have made any of the following changes:

- Routing > Add/Update/Delete/Upload Rates in Routing Tariff
- Rating and Billing > Add Billing Tariff
- Rating and Billing > Add/Update/Delete/Upload Rates in Billing Tariff

### **Rating and Billing -> Provision Rates**

"Provision Rates" is the same provision as Provision Rates in Routes Tab.

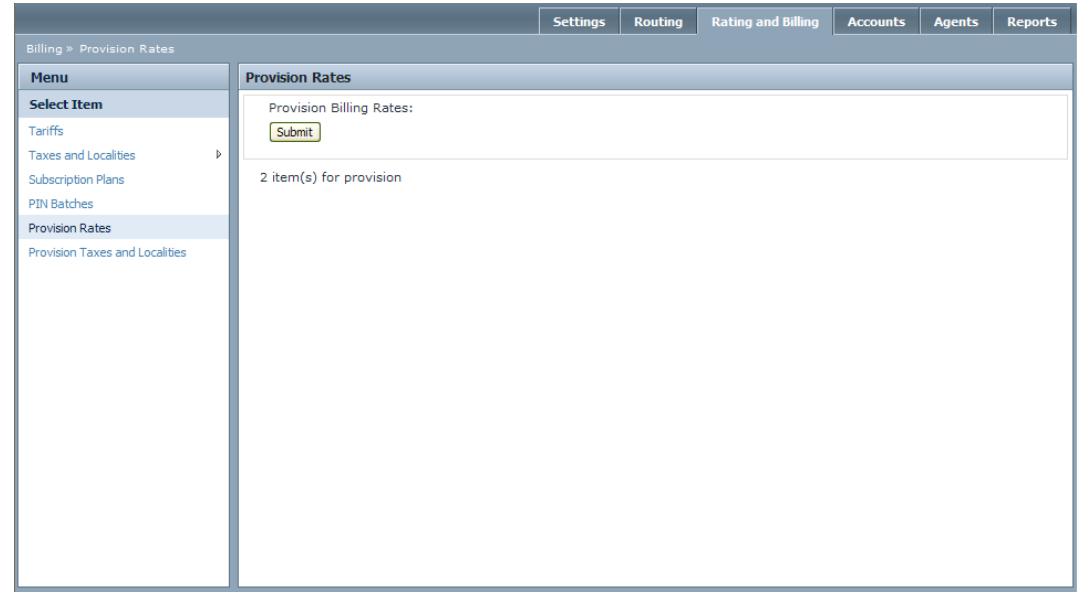

**© Globalsysconnect. All rights reserved.**

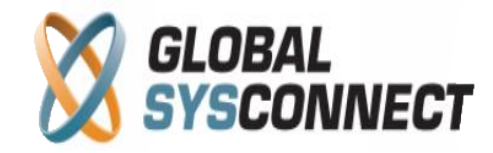

"Provision rates" if you have made any changes in the following sections:

- Routing > Add/Update/Delete/Upload Rates in Routing Tariff
- Rating and Billing > Add Billing Tariff
- Rating and Billing > Add/Update/Delete/Upload Rates in Billing Tariff
- Rating and Billing > Add/Update/ Upload Rates in Tariff

## **Rating and Billing -> Provision Taxes and Localities**

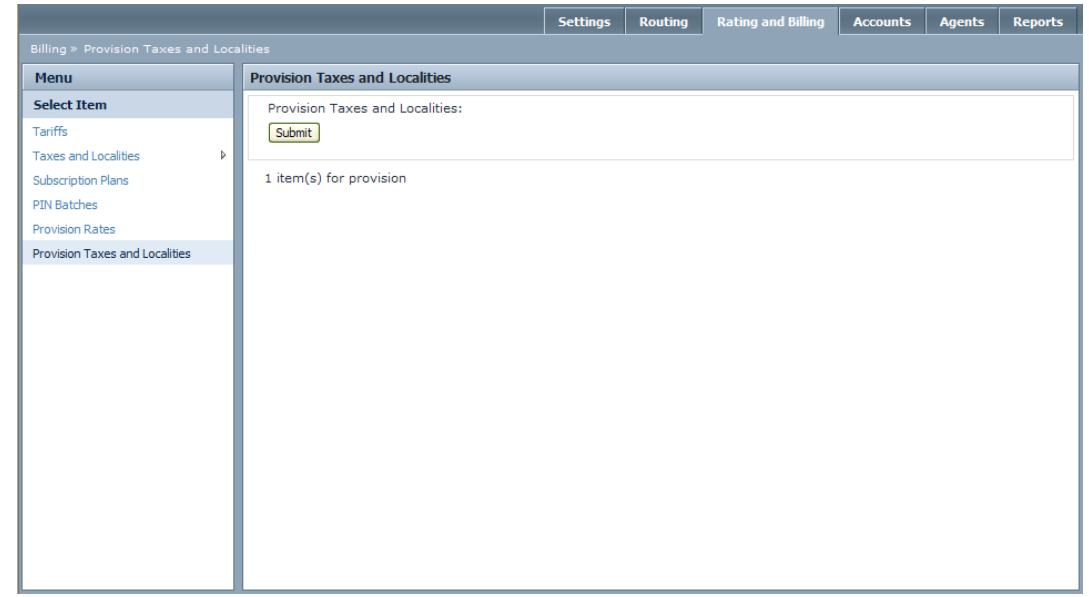

"Provision Taxes and Localities" if you have made any changes in Taxes or Localities.